Bitget是一家世界领先的数据资产交易平台,致力于为用户提供安全性、高效率、 多元化的数字资产交易服务项目。作为一家专业的数据虚拟货币交易,Bitget不断 扩大其服务项目和结构,以满足客户多样化的需求,为数字资产交易者和投资者提 供更好的买卖感受。

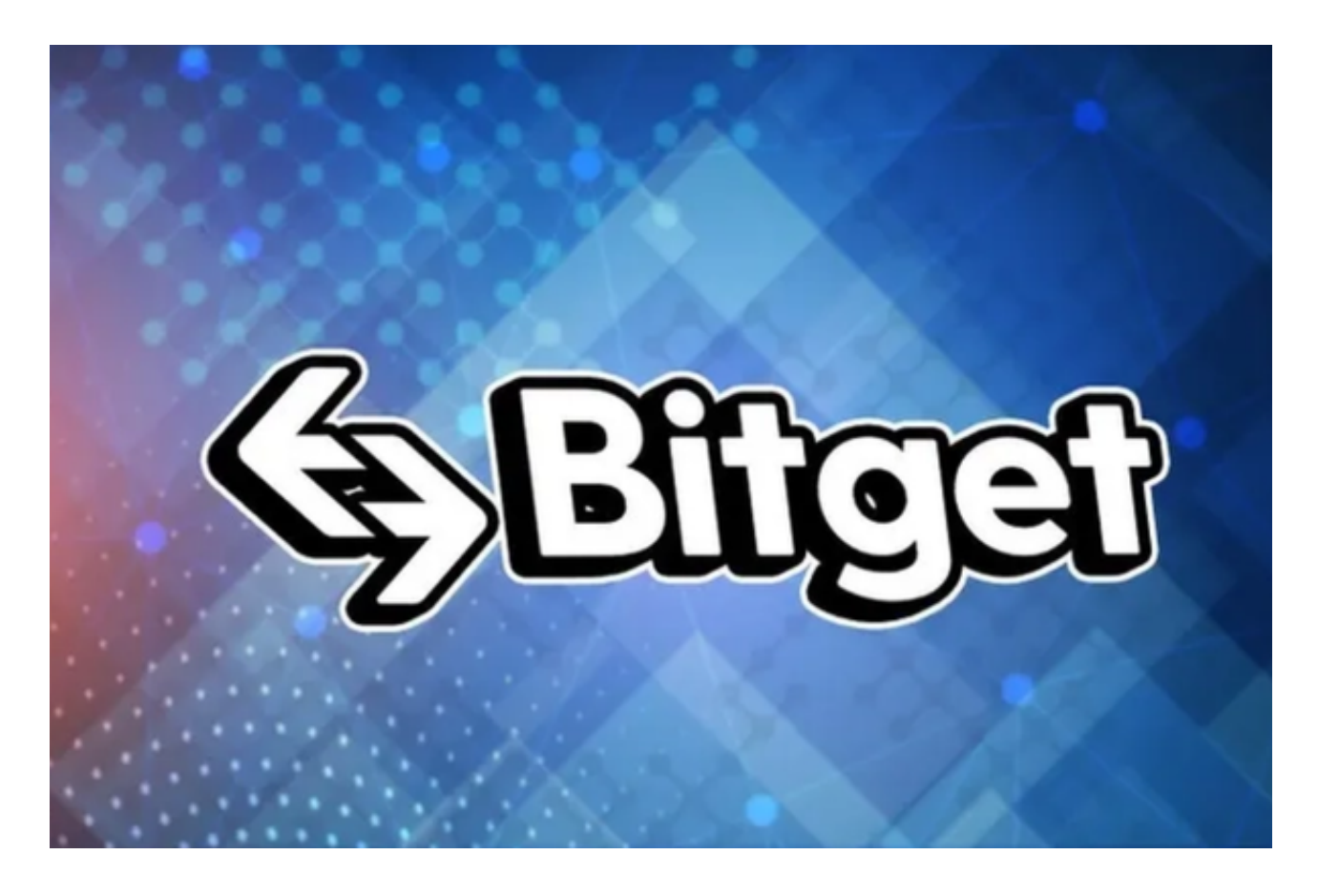

作为一个行业领先的数据资产交易平台,Bitget在各个方面进行拓展。最先,Bitg et平台支持多种多样数字货币的买卖,包含BTC、以太币、比特币等主流数字货币 ,大家可以在平台上进行现货市场和杠杆炒股。

 除此之外,Bitget还提供了期货合约交易,大家可以在平台上进行比特币期货、以 太币期货等多种多样数字货币的合约交易,根据杠杆炒股得到更高的收益。除开现 货市场和期货合约交易外,Bitget还拓展了衍生品合约,如股指期权等,让用户能 够更灵活买卖交易和期现套利。

 很多人想要了解更多怎么下载Bitget交易网站,接下来我们就来讲一下BG下载小 细节,帮助自己成功下载安全交易网站。

下载Bitget APP: 在应用商店搜索"Bitget",或在Bitget官电脑上下载APP。立 即下载后, 等待下载进行。下载完了后, 点一下"开启"进到APP。

组装Bitget APP: 打开下载完成Bitget APP。点一下"组装"按键,等候安装完 毕。安装完毕后,点一下"开启"按键进到APP。

 申请注册Bitget账户:开启Bitget APP,点一下"申请注册"按键。填好基本信 息,包含手机号、短信验证码、账户密码等。点一下"申请注册"按键,完成注册 。

 登陆Bitget账户:开启Bitget APP,键入创建账户填好的手机号码账号和密码。 点一下"登陆"按键,进到Bitget账户。

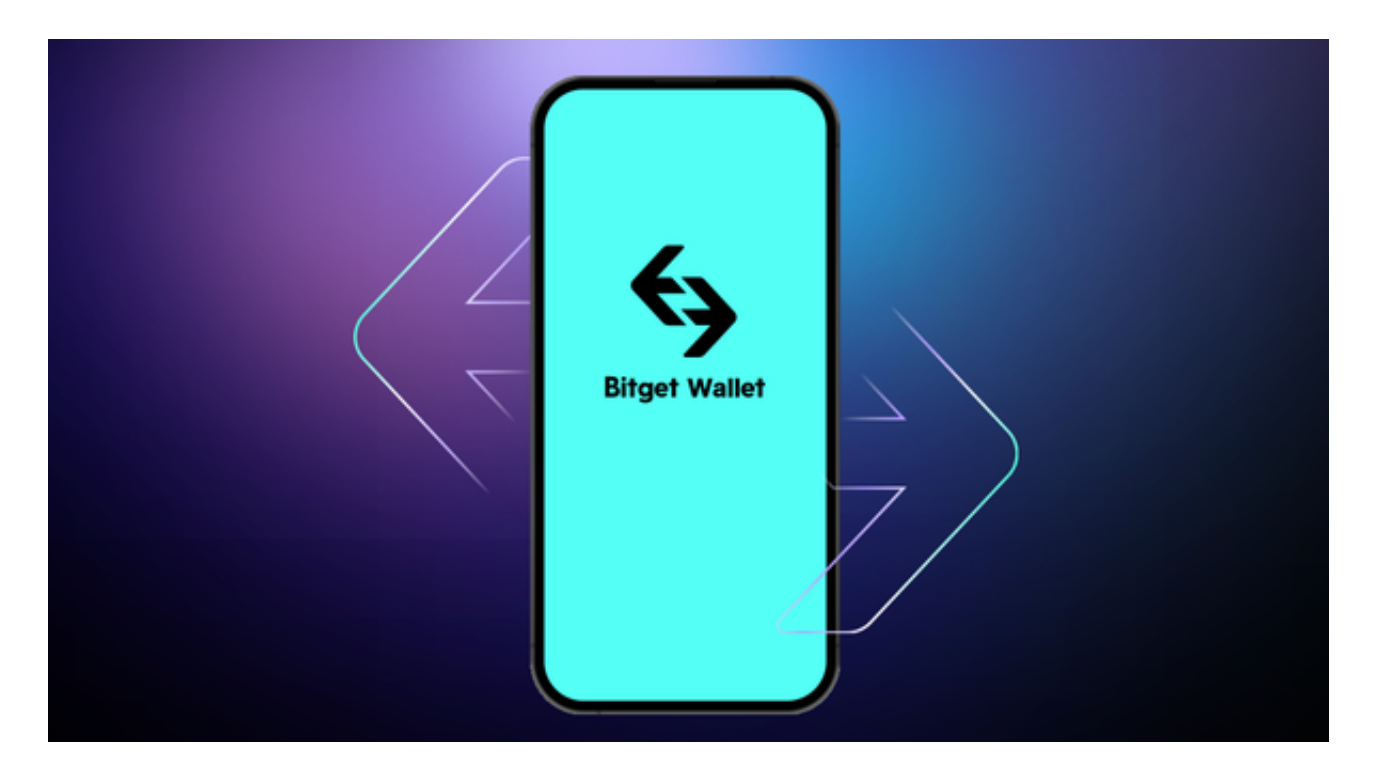

 应用Bitget APP:登陆Bitget账号后,能够进行数字货币的买卖、在线充值、取 现等行为。在APP主页可以看一下数字货币的市场行情和交易深度。在"财产"网 页页面能够查看自己的数据货币资产和交易明细。

 Bitget APP是一款方便大家开展数字货币交易的一种手段,客户可以在手机上随 时随地进行买卖。下载和组装Bitget APP比较简单,只需在应用商店搜索或是在官 网上下载就可以。注册登陆Bitget账号后,用户可开展数字货币的买卖、在线充值 、取现等行为。

 总而言之,Bitget交易网站为用户提供全方面的数字资产交易服务项目,包含多种 多样数字货币的买卖、期货合约交易、投资工具和数据分析、安全防范措施、用户 体验优化及其开放式的生态体系,满足客户多元化的交易需求。将来,Bitget还将

继续致力于为用户提供更好的服务和丰富多样的买卖感受,变成世界领先的数字资 产交易平台之一。